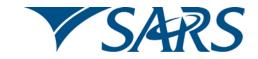

## South African Revenue Service

Dear Third Party Data Supplier

#### ADHERING TO INFRASTRUCTURAL SET UP GUIDELINES FOR CONNECT DIRECT™ SECURE + IN PRODUCTION

We would like to thank all third party data suppliers for participating in the testing process by preparing the supporting and retrospective data associated with your Dividends Tax Return (DTR02) submissions. We would also like to remind you that you have until 1 March 2013 to submit your retrospective data for dividends tax to SARS.

We would like to bring two matters to your attention:

### 1. The use of Secure+ in Trade Testing and Production

Third party data suppliers need to comply to the SARS security standard for the Connect:Direct™ bulk submission channel. The standard for this channel which provides secure communication and transactions is IBM™ Sterling Connect:Direct™ Secure+.

Please note that we are only providing access to Connect:Direct™ via a link into the SARS MPLS at Internet Solutions. Detail on this standard is available on the SARS website www.sars.gov.za.

#### 2. The Production Process must be activated by yourself using the following steps below:

|        | Activity                                                                                                    | Responsibility                      |
|--------|----------------------------------------------------------------------------------------------------|-------------------------------------|
| STEP 1 | Company confirms they have Connect:Direct™ installed in their software environment Refer to the Guide on the SARS website  www.sars.gov.za>Taxtypes>Dividendstax                                    | Client/ submitting<br>entity        |
| STEP 2 | Company confirms third party Link: Multi Protocol Label<br>Switching (MPLS) through the Service Provider: Internet<br>Solutions is online                                                           | Client/ submitting entity           |
| STEP 3 | Company must provide SARS with their Node Name, Source IP and Port details (for SARS to open up their fire wall).  SARS will provide the SARS Node Name, Source IP and Port details to the company. | Client/ submitting<br>entity & SARS |
| STEP 4 | Company enrols and activates on eFiling in Production.  Company needs to enrol and activate to register for use of  Connect: Direct™ and also to receive an encrypted digital                       | Client/ submitting entity           |

|        | certificate.  Refer to the eFiling Enrolment and Activation Guide on the SARS website  www.sars.gov.za>Taxtypes>Dividendstax |                           |
|--------|----------------------------------------------------------------------------------------------------|---------------------------|
| STEP 5 | SARS grants the firewall access to submitting parties.                                                                       | SARS                      |
| STEP 6 | SARS informs Company of the completeness of the set-up process and the readiness to submit files, in Production.             | SARS                      |
| STEP 7 | Company starts submitting files via Connect:Direct™ in Production                                                            | Client/ submitting entity |

## **Example Information:**

| Additional Connect Direct Information |                                                                                                    |  |  |  |
|---------------------------------------|----------------------------------------------------------------------------------------------------|--|--|--|
| Node Name                             |                                                                                                    |  |  |  |
| PC IP Address                         |                                                                                                    |  |  |  |
| Buffer Size                           |                                                                                                    |  |  |  |
| Number of                             |                                                                                                    |  |  |  |
| Connects to                           |                                                                                                    |  |  |  |
| Connect:Direct™                       |                                                                                                    |  |  |  |
| Common Name                           |                                                                                                    |  |  |  |
| (CN)                                  | The CN must= VAR1 + " " + VAR2 + "_" + VAR3 + "_" + VAR4 + "_" + VAR5, where  • VAR1 = 'SARS' – This variable is a hardcoded string |  |  |  |
|                                       | VANT - SANS - This variable is a hardcoded string                                                                                   |  |  |  |
|                                       | VAR2 = Company registration number, e.g. 2004/003456/07 (without)                                                                   |  |  |  |
|                                       | slashes, ie 200400345607)                                                                                                    |  |  |  |
|                                       | VAR3 = Tax Reference number, number – the company's Income Tax                                                                      |  |  |  |
|                                       | reference number, e.g. 9087654321                                                                                                   |  |  |  |
|                                       | VAR4 = Tax type - in this case it will always be "IT" for Income Tax                                                                |  |  |  |
|                                       | <ul> <li>VAR5 = Connect:Direct™ node name, e.g. CD.</li> </ul>                                                                      |  |  |  |
|                                       |                                                                                                    |  |  |  |
|                                       | E.g. CN = <b>SARS_200400345607_9087654321_IT_CD</b>                                                                                 |  |  |  |

Please refer all queries to the <a href="mailto:datachannel@sars.gov.za">datachannel@sars.gov.za</a>.

## Sincerely

# ISSUED ON BEHALF OF THE COMMISSIONER FOR THE SOUTH AFRICAN REVENUE SERVICE February 2013